## **FMA20X and FMB20X migration**

## **FMA20X and FMB20X migration**

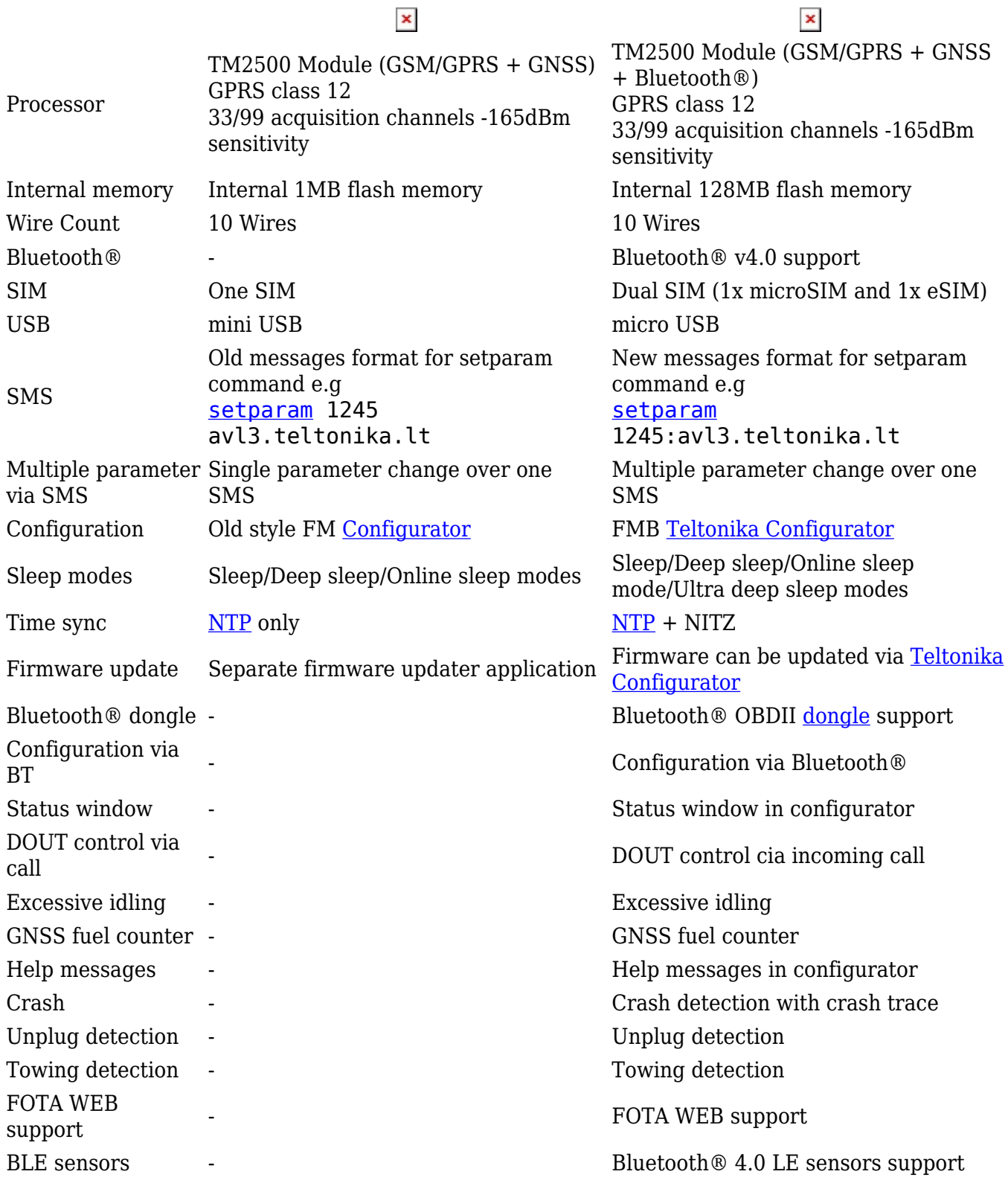